# **Методи машинного навчання для обробки медичних даних**

Студентка групи ДА-61 Материнська Софія

Науковий керівник

ас. Яременко Вадим Сергійович

# Об'єкт, предмет

- Методи машинного навчання для обробки медичних даних
- Використання методів машинного навчання(метод наївного Баєса, метод к -найближчих сусідів, дерево рішень, логістична регресія, метод опорних векторів, "random forest") зокрема штучних нейронних мереж для вирішення задачі класифікації даних

## Мета, завдання

- Мета дослідження методів машинного навчання які дають ефективні результати для обробки медичних даних, а саме тих, що використовуються для задач класифікації
- Завдання на основі обраних даних побудувати моделі, які будуть давати високі показники ефективності, порівняти їх та зробити висновки

## Задача, актуальність

- Задача класифікації
- Причини актуальності використання машинного навчання в сфері медицини:
	- 1. Доступність цифрових медичних даних.
	- 2. Перехід медичних закладів на ведення електронного документообігу.
	- 3. Популярність та широке застосування методів машинного навчання.

## Етапи виконання

- 1. Дослідження сфери
- 2. Аналіз наявних робіт і методів
- 3. Вибір даних для побудови моделі
- 4. Аналіз досліджень на основі цих даних
- 5. Попередня обробка
- 6. Побудова моделей обраними методами
- 7. Висновки з отриманих результатів

#### **1. Дослідження сфери**

2. Аналіз наявних робіт і методів

3. Вибір даних

4. Аналіз досліджень на основі цих даних

5. Попередня обробка

6. Побудова моделей

7. Висновки

Сфери застосування машинного навчання в медицині:

- Розробка ліків
- Персоналізація лікування
- Діагностика

### **1. Дослідження сфери**

2. Аналіз наявних робіт і методів 3. Вибір даних 4. Аналіз досліджень на основі цих даних

5. Попередня обробка

- 6. Побудова моделей
- 7. Висновки
- Виявлення раку легень або інсультів на КТ
- Оцінка ризику раптової серцевої смерті на основі електрокардіограм та МРТ серця
- Класифікація уражень шкіри на зображеннях шкіри
- Знаходження показників діабетичної ретинопатії на зображеннях очних яблук

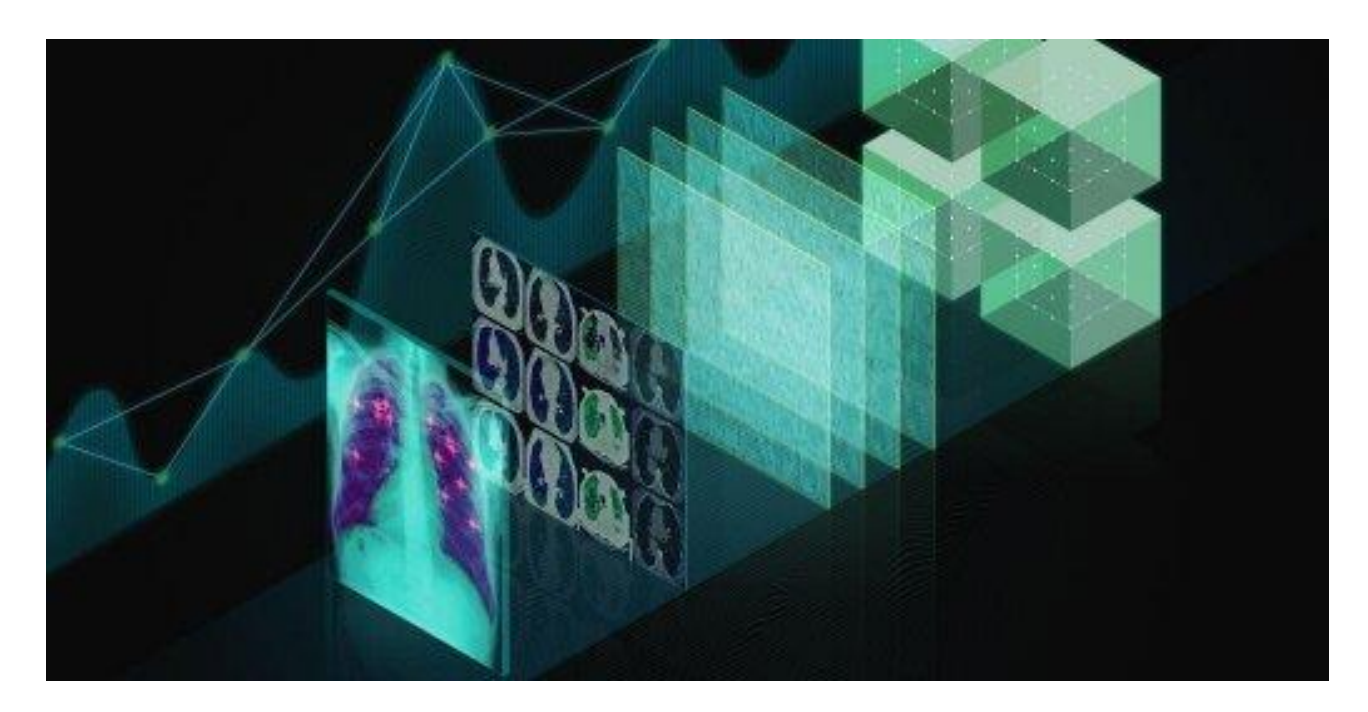

### **1. Дослідження сфери**

2. Аналіз наявних робіт і методів

3. Вибір даних

4. Аналіз досліджень на основі цих даних

5. Попередня обробка

6. Побудова моделей

7. Висновки

### **Вхідні дані**

- Медичні дані, що знаходяться у вільному доступі
- **18** наукових статей, що стосуються застосування методів машинного навчання для діагностування
- Програмні засоби: Python та допоміжні бібліотеки
- Інформація про процес моделювання та можливі проблеми

Аналіз 9 робіт (32 методи) показав, що найпопулярніші методи застосовувались з такою частотою:

#### 1. Дослідження сфери **2. Аналіз наявних робіт і методів**

3. Вибір даних 4. Аналіз досліджень на основі цих даних 5. Попередня обробка 6. Побудова моделей 7. Висновки

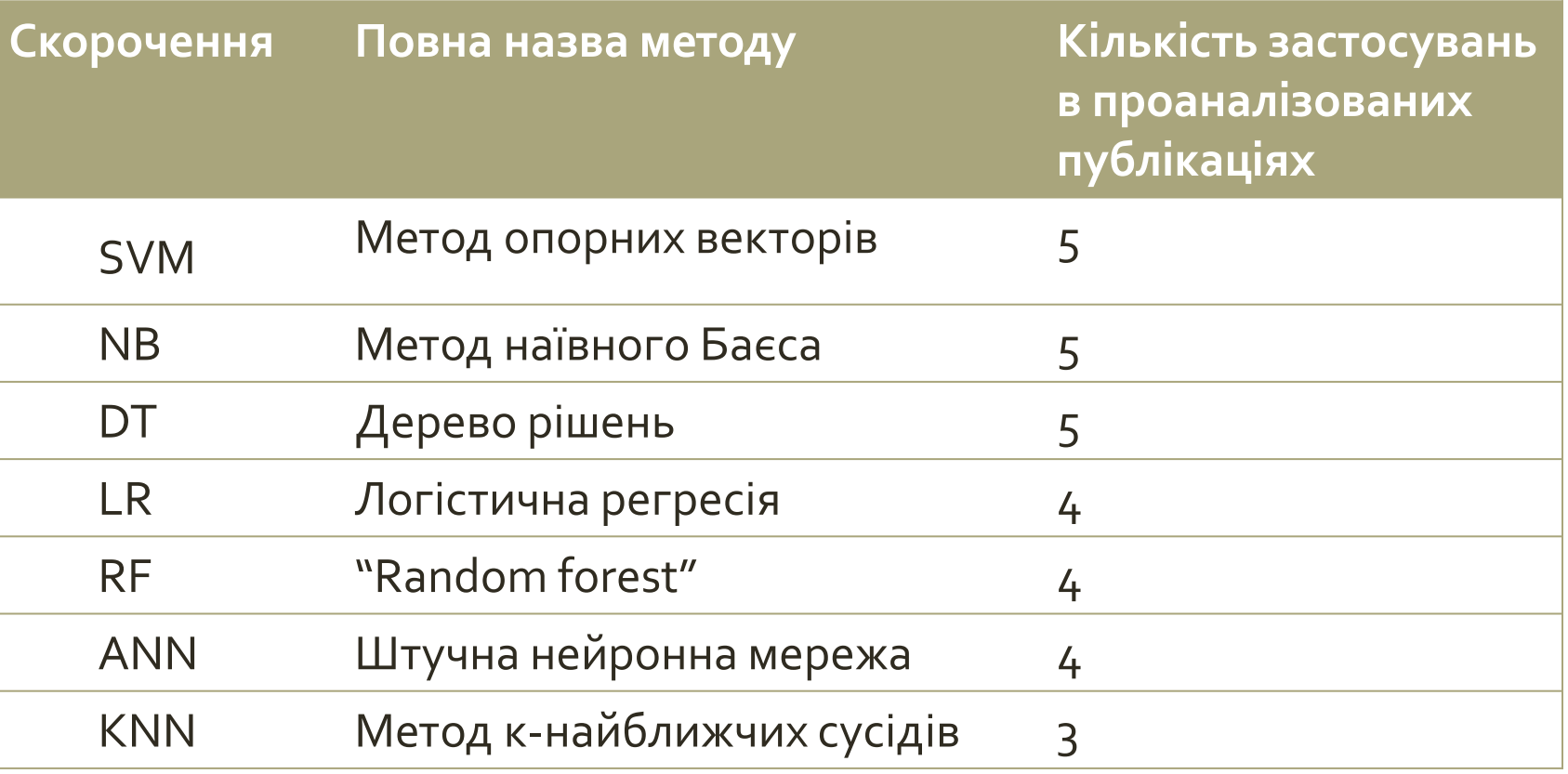

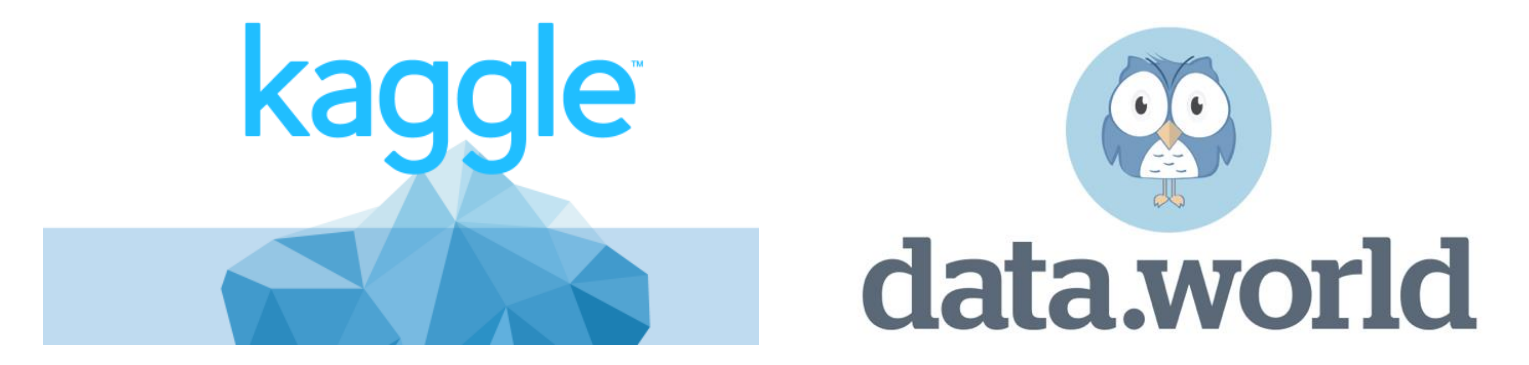

1. Дослідження сфери 2. Аналіз наявних робіт і методів **3. Вибір даних**

4. Аналіз досліджень на основі цих даних 5. Попередня обробка

6. Побудова моделей

7. Висновки

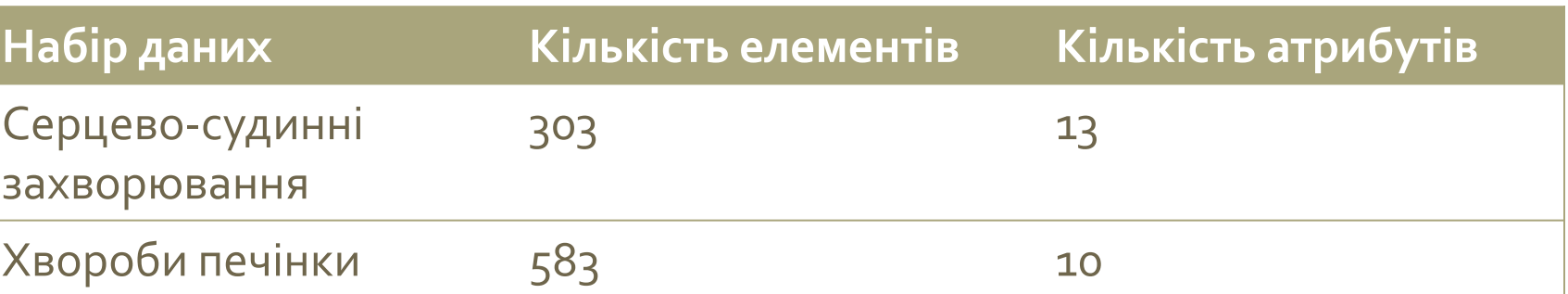

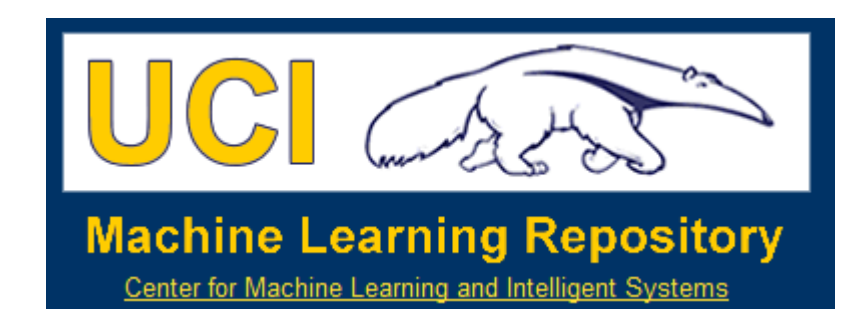

1. Дослідження сфери 2. Аналіз наявних робіт і методів 3. Вибір даних **4. Аналіз досліджень на основі цих даних** 5. Попередня обробка 6. Побудова моделей 7. Висновки

## **Методи застосовані в дослідженнях та їх точність**

Серцево-судинні захворювання

- 1. LR  $76\%$ , RF  $80\%$ , DT  $83\%$
- 2.  $ANN 80,17%$

Хвороби печінки

- 1. KNN, DT, RF 74,2% , NB
- 2.  $LR 68\%$
- 3. SVM 71%, NB 56%, DT 66%

1. Дослідження сфери 2. Аналіз наявних робіт і методів 3. Вибір даних 4. Аналіз досліджень на основі цих даних

**5. Попередня обробка** 6. Побудова моделей 7. Висновки

- Виділення інформативних рис Статистичний аналіз
- Перевірка відсутності значень
	- Заповнення значенням
		- За замовчуванням
		- *Середнім*
	- Видалення запису
- Нормалізація
	- *Встановлення значень в діапазоні 0-1*
- Розподіл на набори:
	- *Тренувальний*
	- Валідаційний
	- *Тестовий*

1. Дослідження сфери 2. Аналіз наявних робіт і вибір методів 3. Вибір даних 4. Аналіз досліджень на основі цих даних 5. Попередня обробка **6. Побудова моделей**  *6.1 Методи* **6.2 Гіперпараметри 6.3 Візуалізація** 7. Висновки

## **Використані в роботі методи**

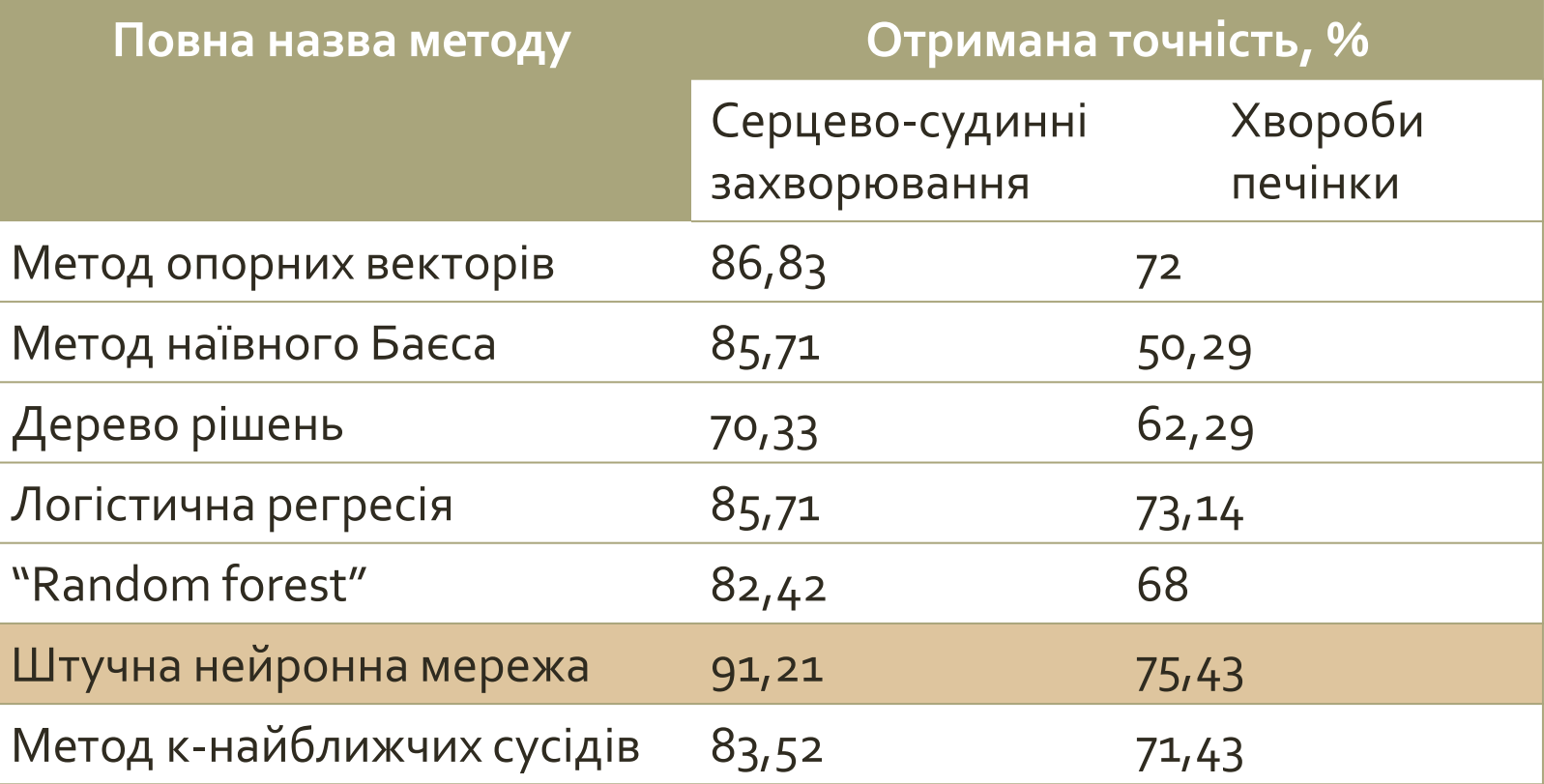

1. Дослідження сфери 2. Аналіз наявних робіт і вибір методів 3. Вибір даних 4. Аналіз досліджень на основі цих даних 5. Попередня обробка **6. Побудова моделей 6.1 Методи** *6.2 Гіперпараметри* **6.3 Візуалізація** 7. Висновки

# **Підбір гіперпараметрів**

Параметра к для методу к-найближчих сусідів

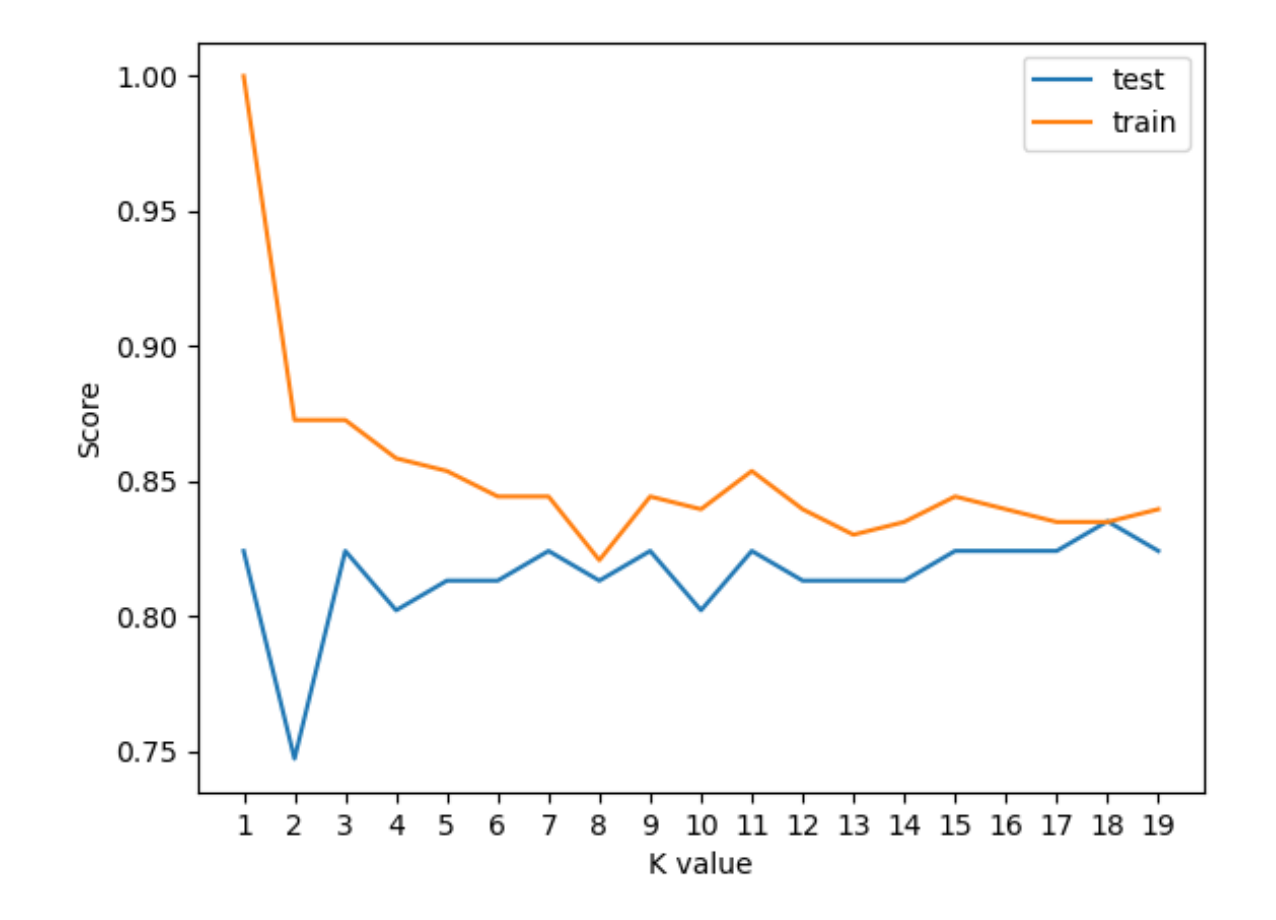

Модель багатошарового перцептрона

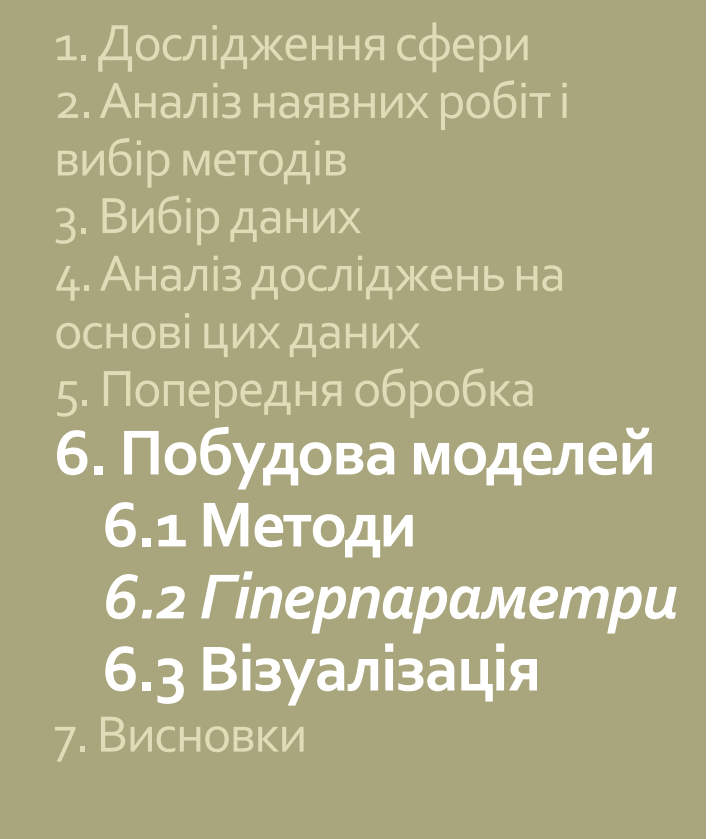

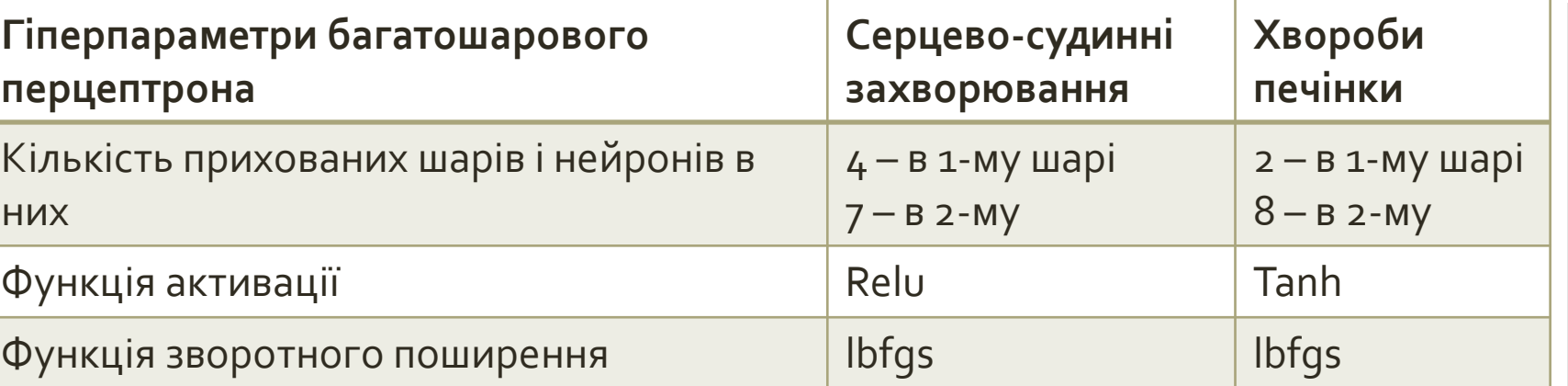

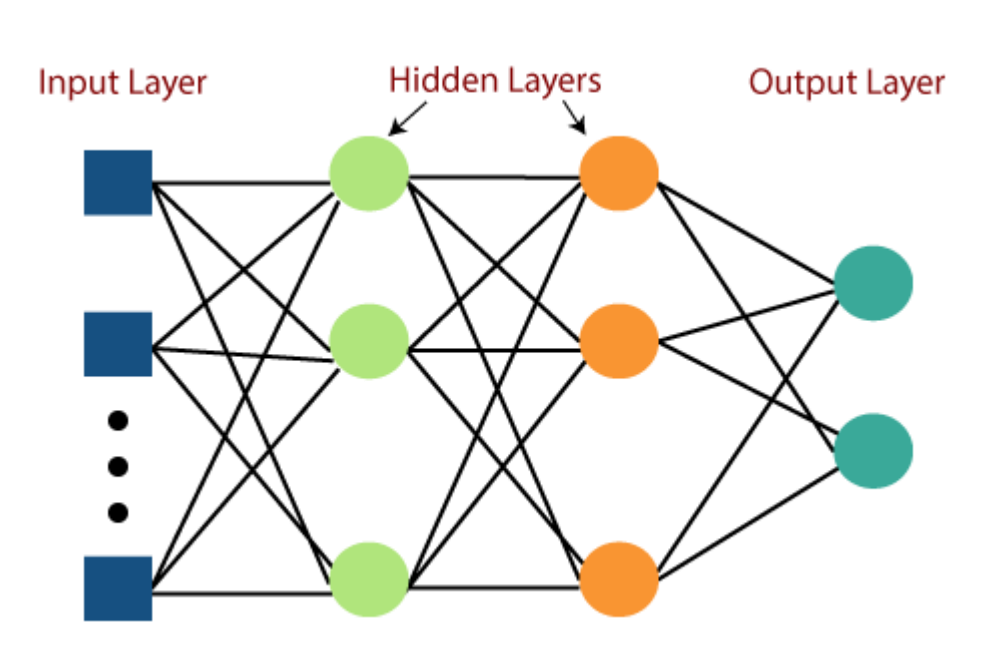

1. Дослідження сфери 2. Аналіз наявних робіт і вибір методів 3. Вибір даних 4. Аналіз досліджень на основі цих даних 5. Попередня обробка **6. Побудова моделей 6.1 Методи 6.2 Гіперпараметри** *6.3 Візуалізація* 7. Висновки

> Decision tree: test - 70.3297, train - 100.0000, time - 0.0140 s. Random forest: test - 82.4176, train - 100.0000, time - 2.2958 s.

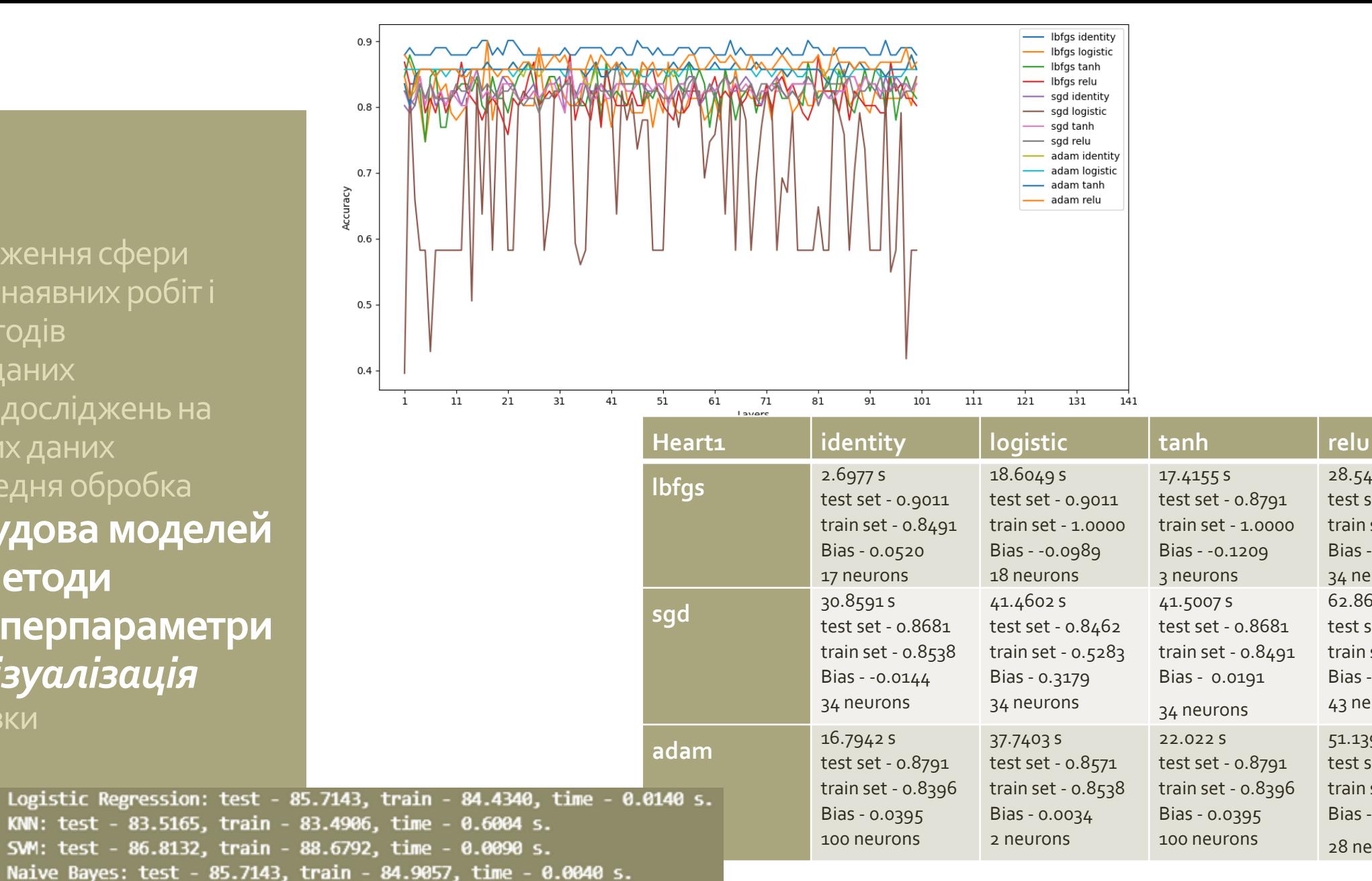

28.5483 s

62.8697 s

51.1394 s

test set - 0.8791 train set - 1.0000 Bias - -0.1209 34 neurons

test set - 0.868<mark>1</mark> train set - 0.8443 Bias - 0.0238 43 neurons

test set - 0.8901 train set - 0.8774 Bias - 0.0128 28 neurons

1. Дослідження сфери 2. Аналіз наявних робіт і методів 3. Вибір даних 4. Аналіз досліджень на основі цих даних 5. Попередня обробка 6. Побудова моделей **7. Висновки**  *7.1 Результати* **7.2 Проблеми**

## **Результати**

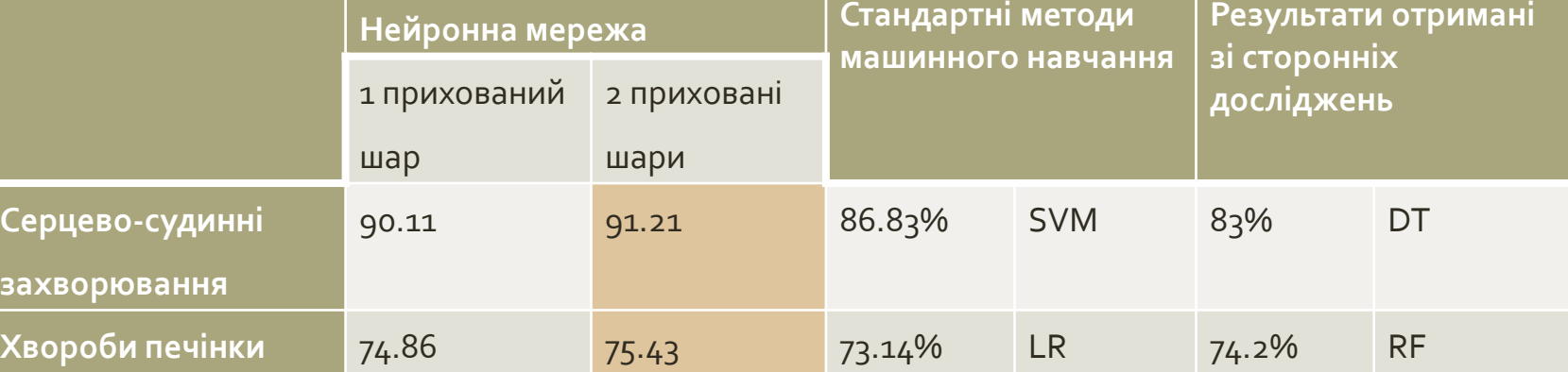

1. Дослідження сфери 2. Аналіз наявних робіт і методів 3. Вибір даних 4. Аналіз досліджень на основі цих даних 5. Попередня обробка 6. Побудова моделей **7. Висновки 7.1 Результати** *7.2 Проблеми*

## **Проблеми**

- Пошук наборів даних обмежена кількість
- *Достовірність даних*
- Компроміс між узагальненням та підлаштуванням під дані
- Оцінка ефективності

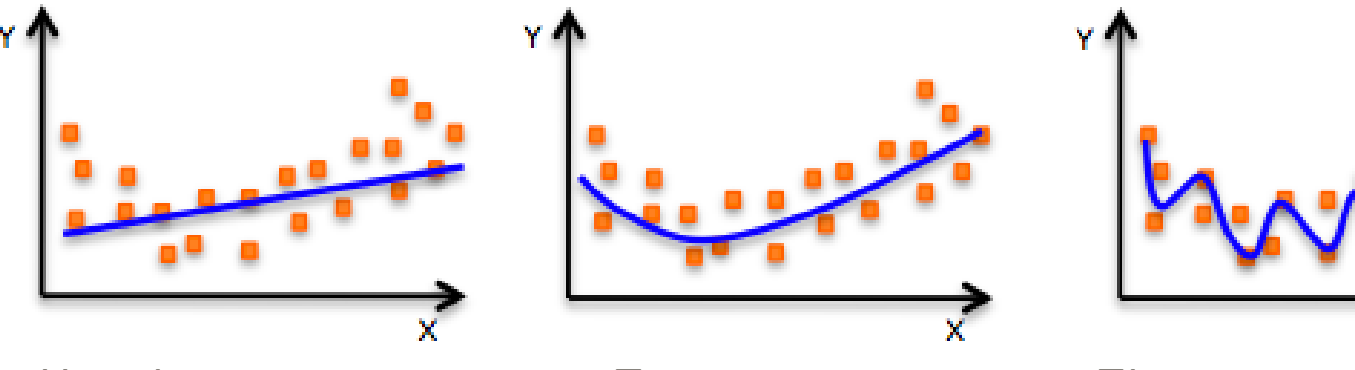

Надмірне узагальнення Точна модель Підлаштування під дані

# Дякую за увагу!